Write a static method named insertMiddle that accepts two arrays of integers a and b as parameters and returns a new array containing elements from the first half of a followed by all the elements of b followed by elements from the second half of a. For example, consider the following two arrays:

int[]  $a = \{2, 4, 6, 8, 10\};$ int[]  $b = \{1, 1, 1\};$ 

The call insertMiddle(a, b); should return the following array:

{2, 4, 1, 1, 1, 6, 8, 10}

Notice that if a has an odd length, its shorter half goes first.

You may not construct any extra data structures or String objects to solve this problem. You may not modify the arrays that are passed in.

Write a method flip that takes a Random object as a parameter and that prints information about a coin-flipping simulation.

Your method should use the Random object to produce a sequence of simulated coin flips, printing whether each flip comes up "heads" or "tails". Each outcome should be equally likely. Your method should stop flipping when you see three heads in a row. It should return the total number of flips.

For example, if we construct a Random object and make the following calls:

```
Random r = new Random();
    flip(r);
    flip(r);
We expect to get a log of execution like this:
    heads
    tails
    heads
    heads
    heads
    3 heads in a row after 5 flips
    heads
    heads
    tails
    heads
    tails
    tails
    heads
    heads
    heads
    3 heads in a row after 9 flips
```
You must exactly reproduce the format of the log above.

Write a static method named longestName that reads names typed by the user and prints the longest name (the name that contains the most characters) in the format shown below. Your method should accept a console Scanner and an integer n as parameters and should then prompt for n names.

The longest name should be printed with its first letter capitalized and all subsequent letters in lowercase, regardless of the capitalization the user used when typing in the name.

If there is a tie for longest between two or more names, use the tied name that was typed earliest. Also print a message saying that there was a tie, as in the right log below. It's possible that some shorter names will tie in length, such as DANE and Erik in the left log below; but don't print a message unless the tie is between the longest names.

You may assume that n is at least 1, that each name is at least 1 character long, and that the user will type single-word names consisting of only letters. Two sample calls and their output are shown below.

Scanner console = new Scanner(System.in); longestName(console, 5); name #1? roy name #2? DANE name #3? Erik name #4? sTeFaNiE name #5? LaurA Stefanie's name is longest -------------------------------------------------------- Scanner console = new Scanner(System.in); longestName(console, 7); name #1? TrEnt name #2? rita name #3? JORDAN name #4? craig name #5? leslie name #6? YUKI name #7? TaNnEr Jordan's name is longest (There was a tie!)

Write a static method called hashTag that takes a String as a parameter and returns the String converted to a hashtag. A hashtag is a String made up of a pound sign (#) followed by a phrase, where each word is capitalized (with the first letter uppercase, and the other letters lowercase). Words in the original string are separated by one or more spaces. For example, the call hashTag("I love computer science") would return "#ILoveComputerScience"

Below are more sample calls:

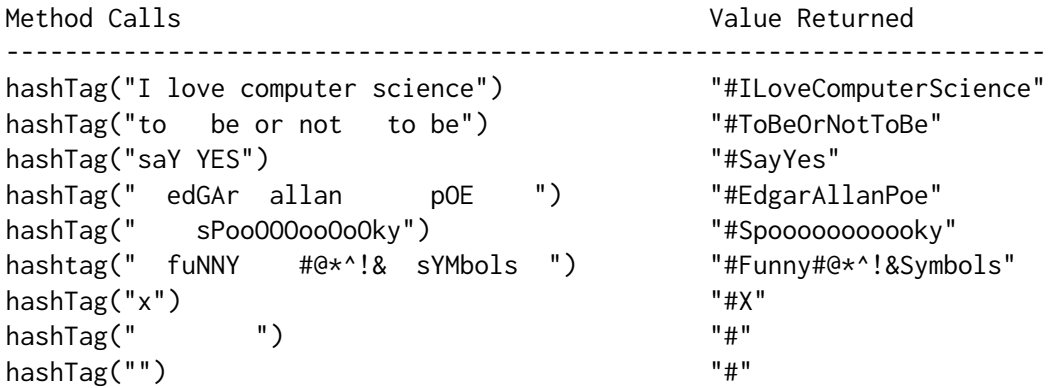

Notice that words can contain other punctuation. Any non-empty sequence of non-space characters can be a word. Also notice that there may be spaces at the beginning or end of the String. You may not construct any Scanners or tokenizers to solve this problem. You may assume that the String has no other whitespace characters such as tabs or newline characters.

In addition to the String methods on your cheat sheet, you may use the methods Character.toUpperCase() and Character.toLowerCase(), which take a char as a parameter and returns the char in uppercase and lowercase, respectively. For example, Character.toUpperCase('a') returns 'A'. If the character is already in uppercase or is not a letter, it returns the character unchanged (e.g., Character.toUpperCase('A') returns 'A' and Character.toUpperCase('@') returns '@').